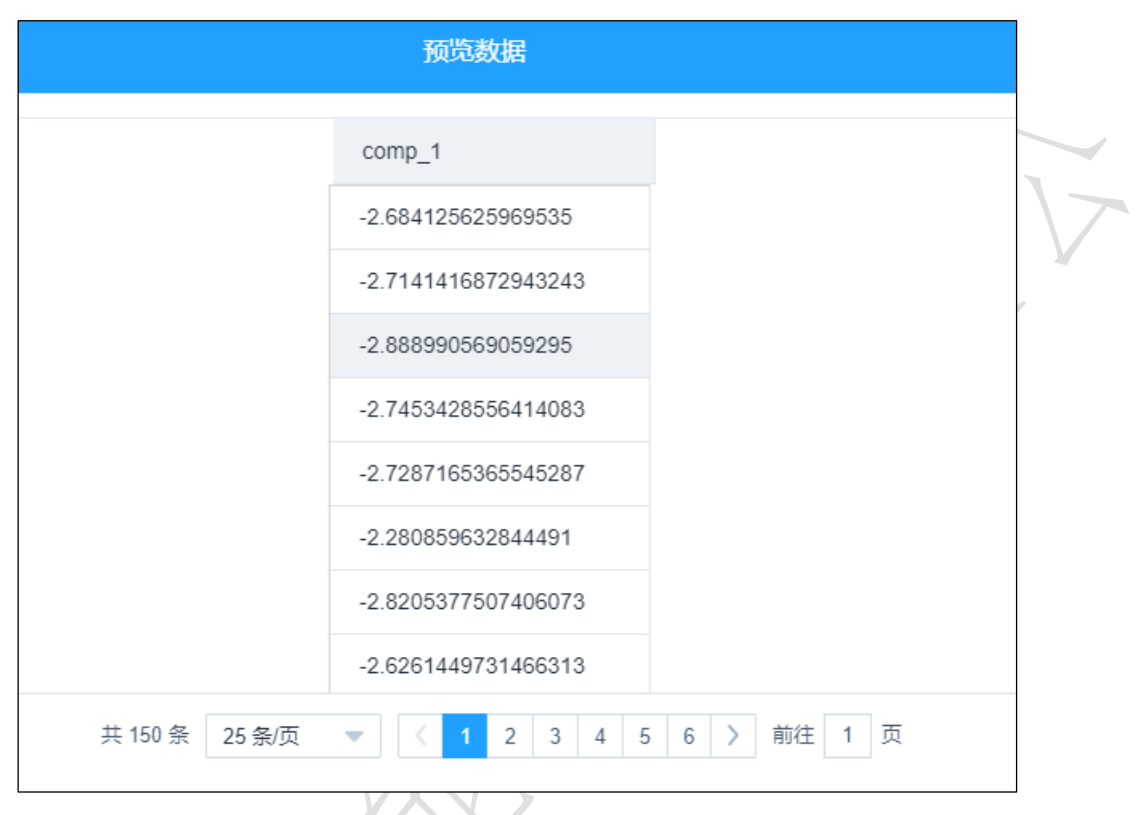

### 图 184

3.4.3.9 因子分析

#### ← 因子分析 图标:

描述:因子分析的主要目的是用来描述隐藏在一组测量到的变量中的一些更基本的,但 又无法直接测量到的隐性变量,是用来分析隐藏再表面现象背后的因子作用的一类统计 模型。

# 字段属性

特征列:必选。选择进行分析的列。请选择数值型数据。如错误!未找到引用源。所 示。

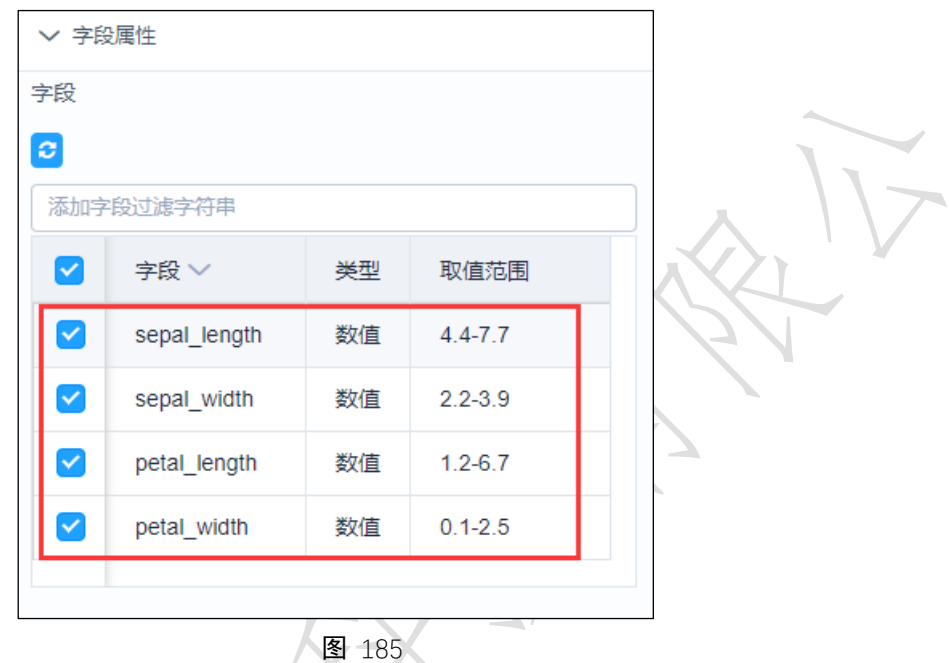

# 参数设置

因子个数:因子的个数。默认为2

最大迭代次数:默认为 1000。

如错误**!**未找到引用源。所示。

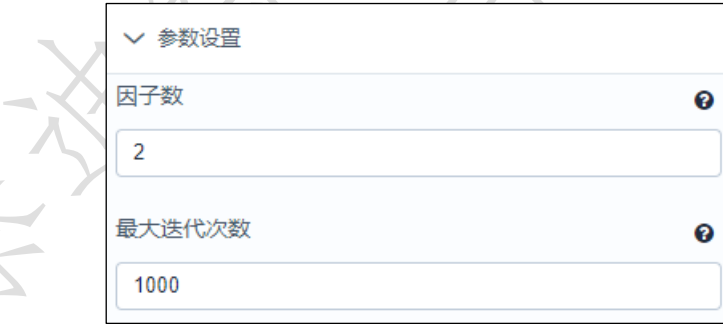

图 186

#### 输出

表结果:因子得分数据。

报告:无。

# 示例

下面对某数据进行因子分析。

- 选择待检验序列,数据必须为数值型。如错误**!**未找到引用源。所示。
- 点击参数设置,设置如错误**!**未找到引用源。所示。

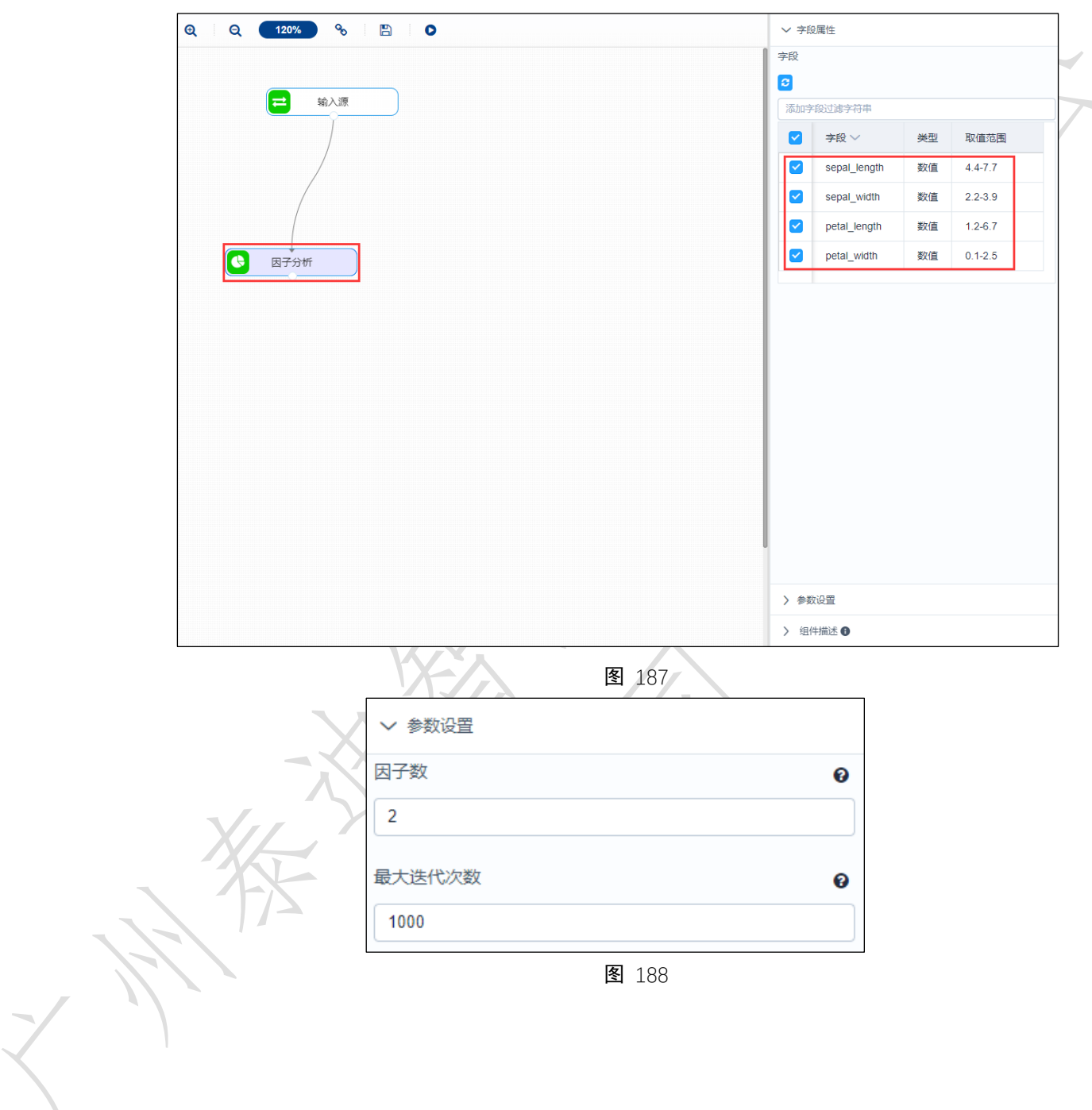

**●** 运行该组件,对组件右击,选择查看报告,结果如错误!未找到引用源。所示。

103

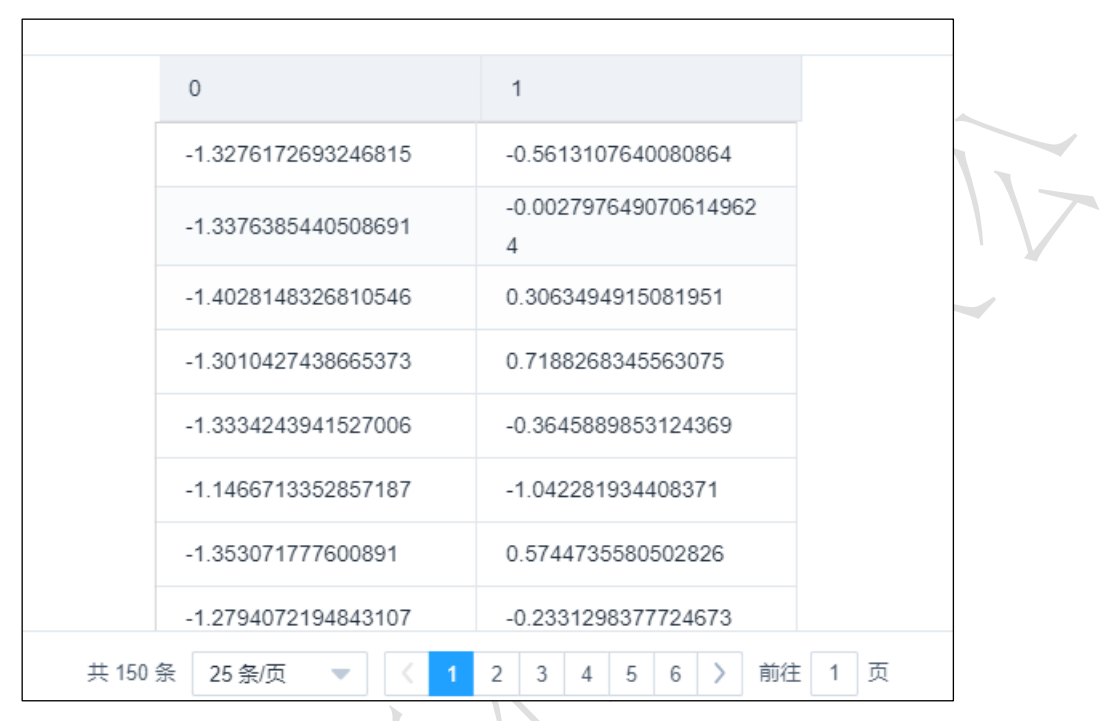

图 189

# 3.4.3.10 Wilcoxon 秩和检验

- ← Wilcoxon秩和 图标:
- 描述: 若检验假设成立, 则两组的秩和相差不太大。

#### 字段属性

所示。

特征列:必选。选择两列进行检验的列。请选择数值型数据。如错误**!**未找到引用源。